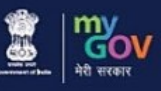

## **Ideas For The Vision VIKSIT BHARAT @2047**

66 Today the goal of the country is Viksit Bharat, Sashakt Bharat! We cannot stop until this dream of a developed India is fulfilled. " -Narendra Modi, Prime Minister

## **CALLING ALL STUDENT VISIONARIES AND DREAMERS!**

An Opportunity To Participate In India's Bold, Ambitious And **Transformative Agenda** 

# **VIKSIT BHARAT @ 2047**

### LET'S BUILD A SOLID FOUNDATION OF A DEVELOPED INDIA

#### LET'S SHAPE THE DESTINY OF OUR NATION

Be ready with your #Ideas4ViksitBharat

**Share your ideas for Viksit Bharat@2047** 

**Click on link** www.Viksitbharat2047.MyGoV.in

Or

**Scan QR Code** 

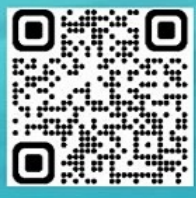

India needs them!

**DON'T FORGET TO TAG #IDEAS4VIKSITBHARAT IN YOUR SOCIAL MEDIA POSTS** 

BE A PART OF YOUTH MOVEMENT FOR VIKSIT BHARAT

**Annex. 3**

#### **SOP for students to fill Feedback form in the portal**

Students to **follow the steps** while submitting their Feedback on the portal

**Step – 1:** Visit the **MyGov Portal (mygov.in)** and proceed to the Viksit Bharat Consultation section.

**Step – 2:** Answer the following questions sequentially on the portal:

- *a) How should a Viksit Bharat look like in 2047 in different aspects?*
- *b) What do we need to do to reach those goals?*

**Step – 3:** Provide the idea for the Viksit Bharat @ 2047 and mention about your role/ contribution towards making India as a developed nation.

**Step – 4:** Submit the form alongwith your email ID and download the Certificate from your email.

**Step – 5:** Share your experience and your thoughts, pictures with certificates on social media with #**Ideas4ViksitBharat**

**Step – 6:** Students to **upload the Selfie** with the specific background/ Viksit Bharat@2047 banner showing participation in the initiative on their Facebook or Instagram account tagging #**Ideas4ViksitBharat**

**Step – 7:** Making it as **Display Pictures on social media** platforms shall be encouraged